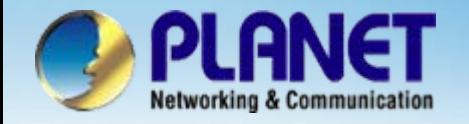

# **SIP Analog Telephony Adaptor**

# **VIP – 156 / 156PE / 157 / 157S SeriesPeer-to-Peer Quick Configuration**

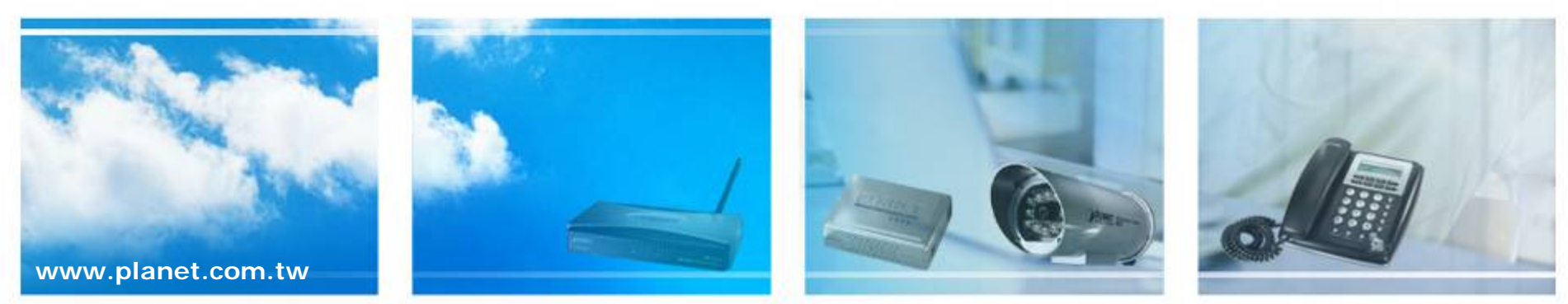

Copyright © PLANET Technology Corporation. All rights reserved.

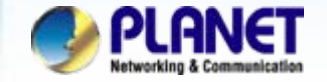

## **Scenarios explain: Peer-to-Peer Mode**

We're using VIP-157 and VIP-157S to perform the calling party. Please refer to the following descriptions and insert proper parameters configurations into the each device for establish the voice communications.

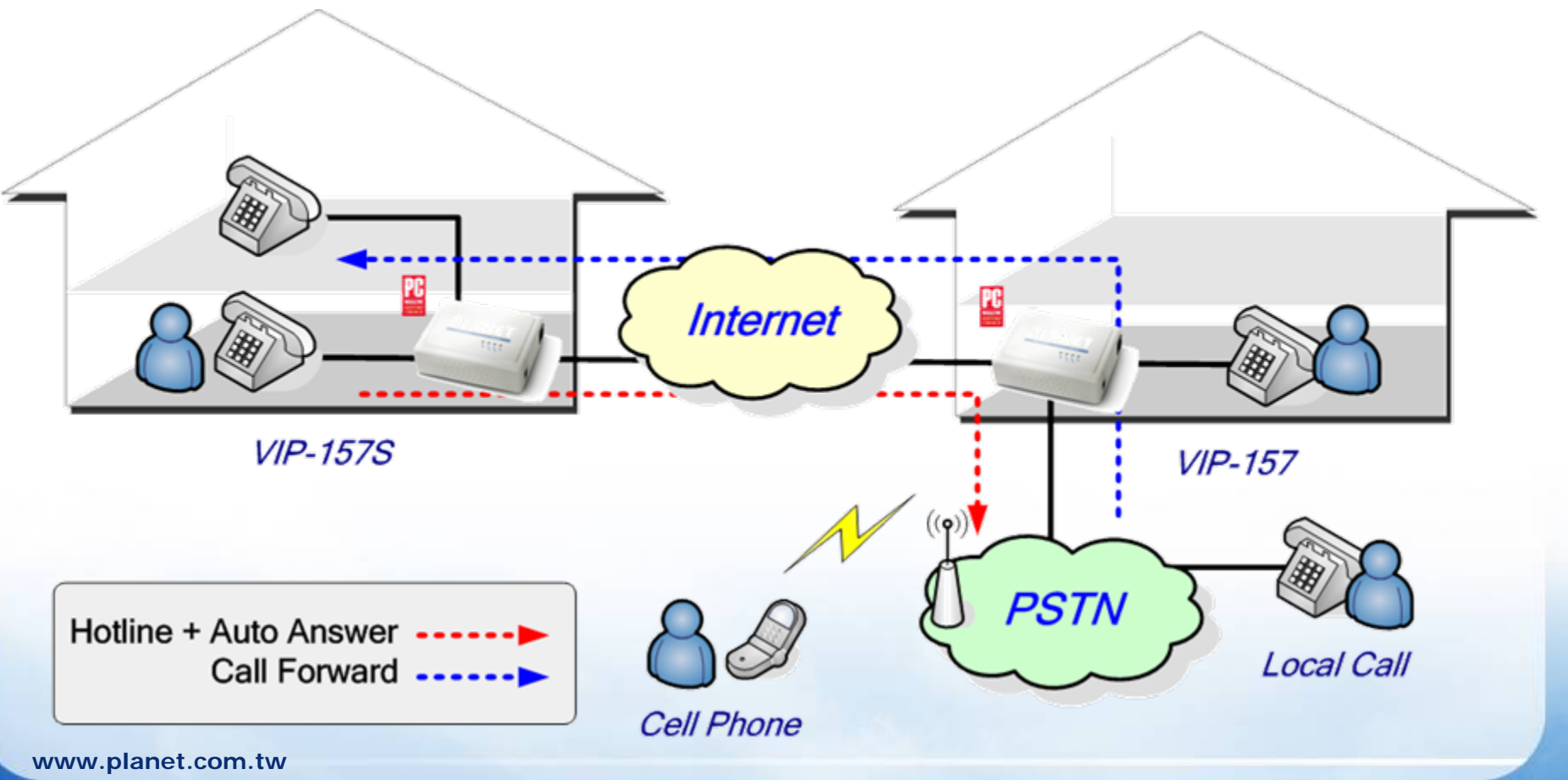

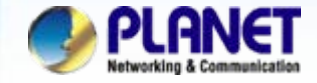

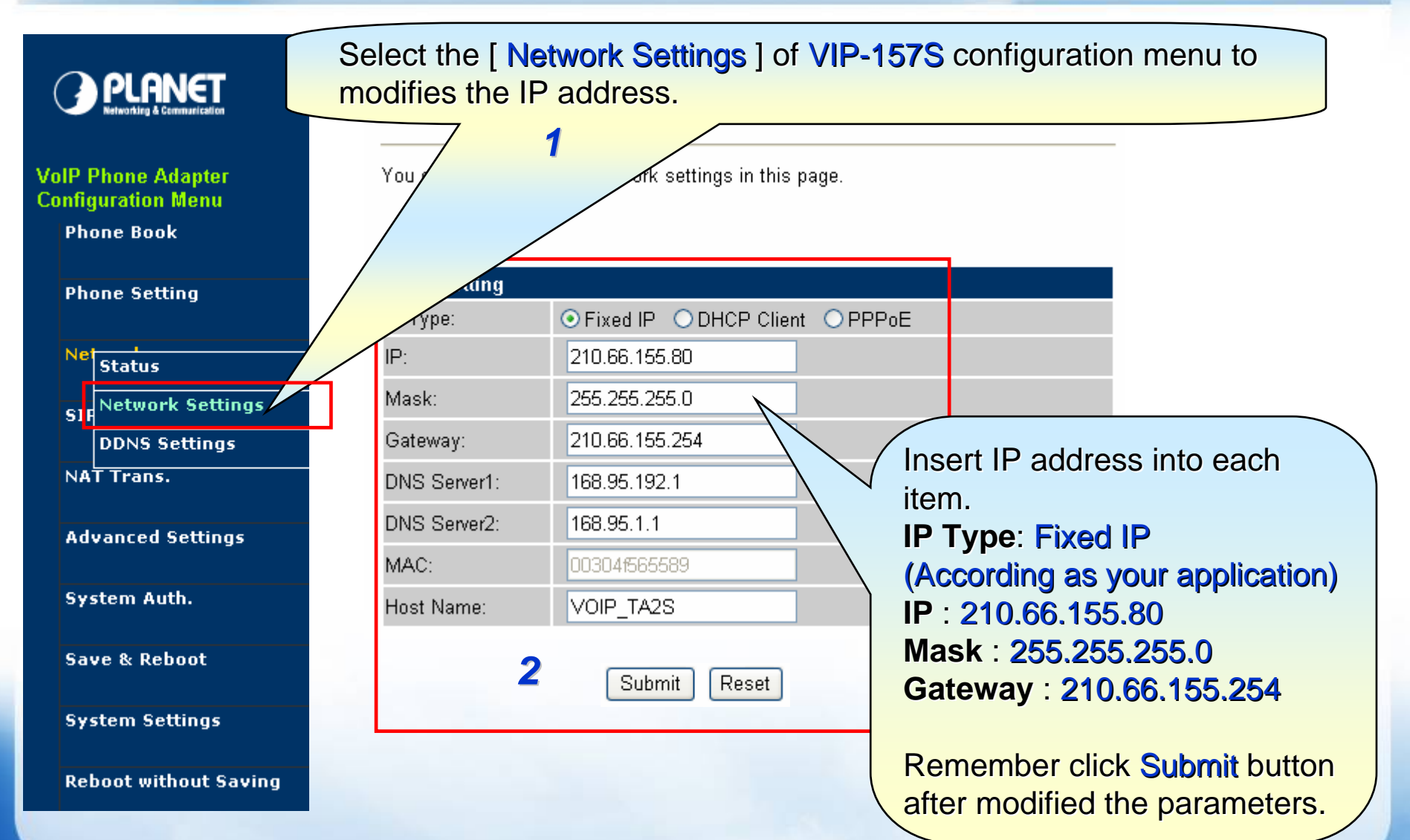

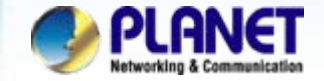

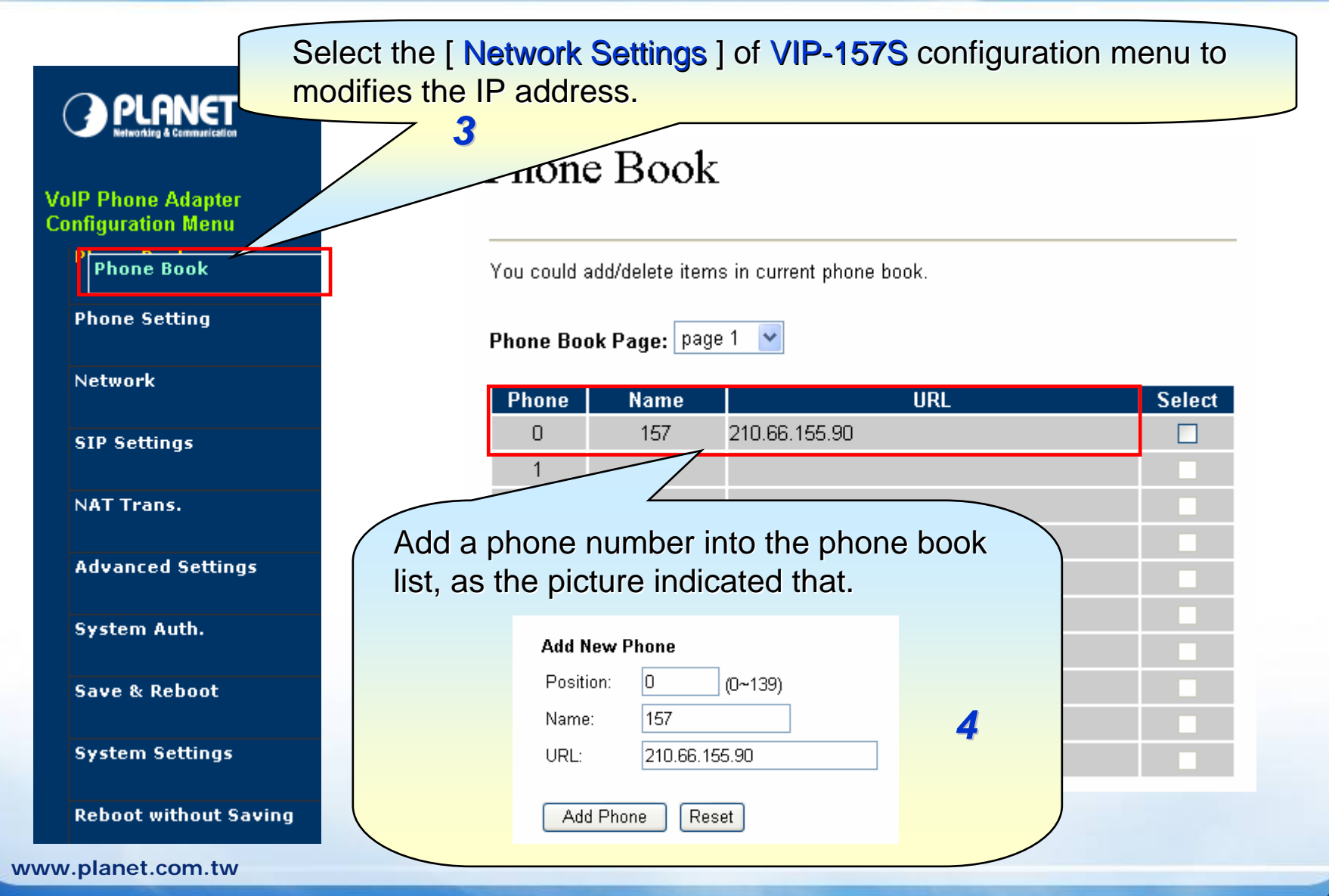

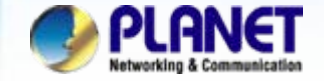

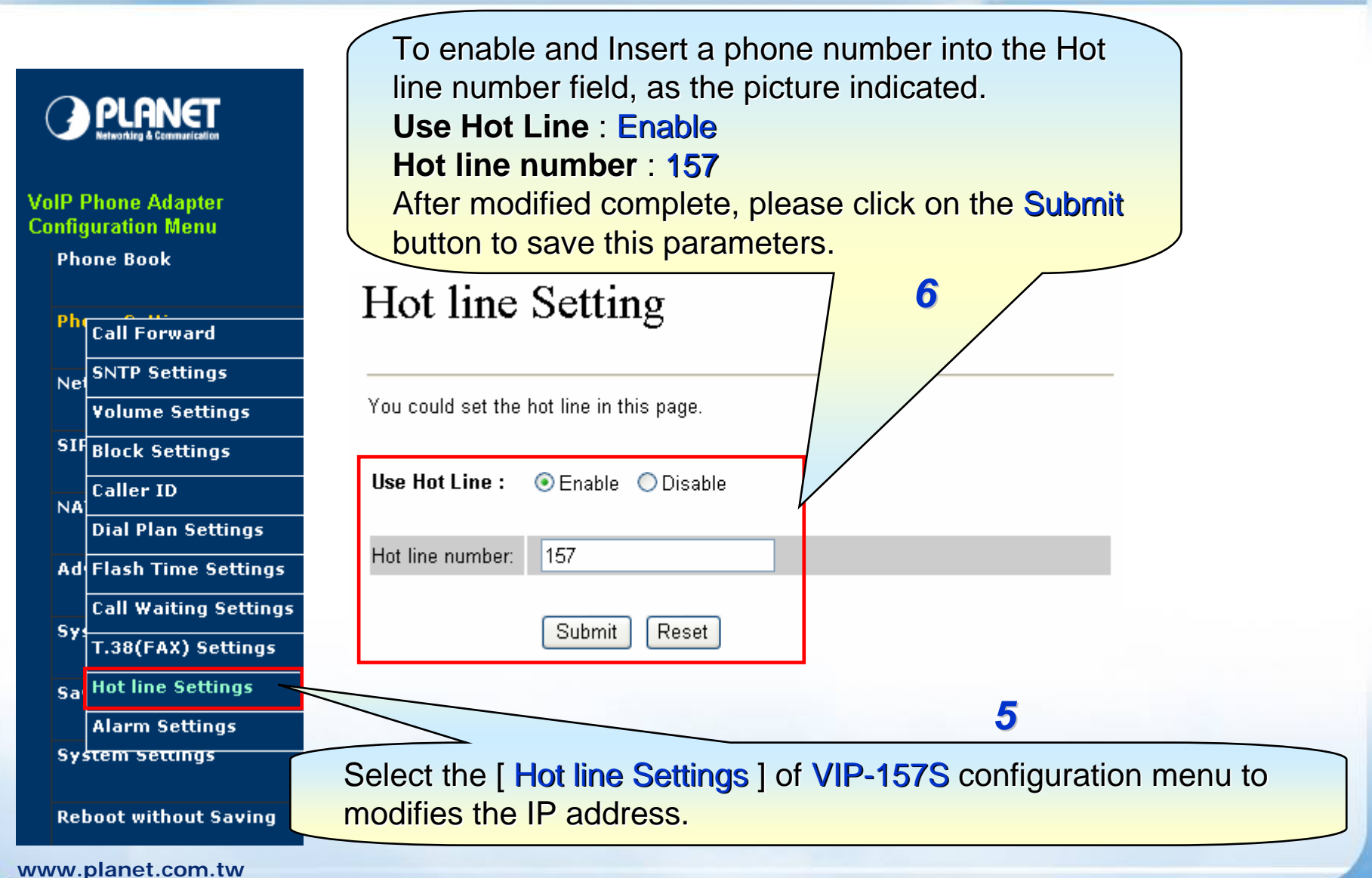

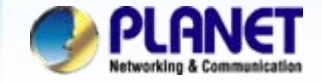

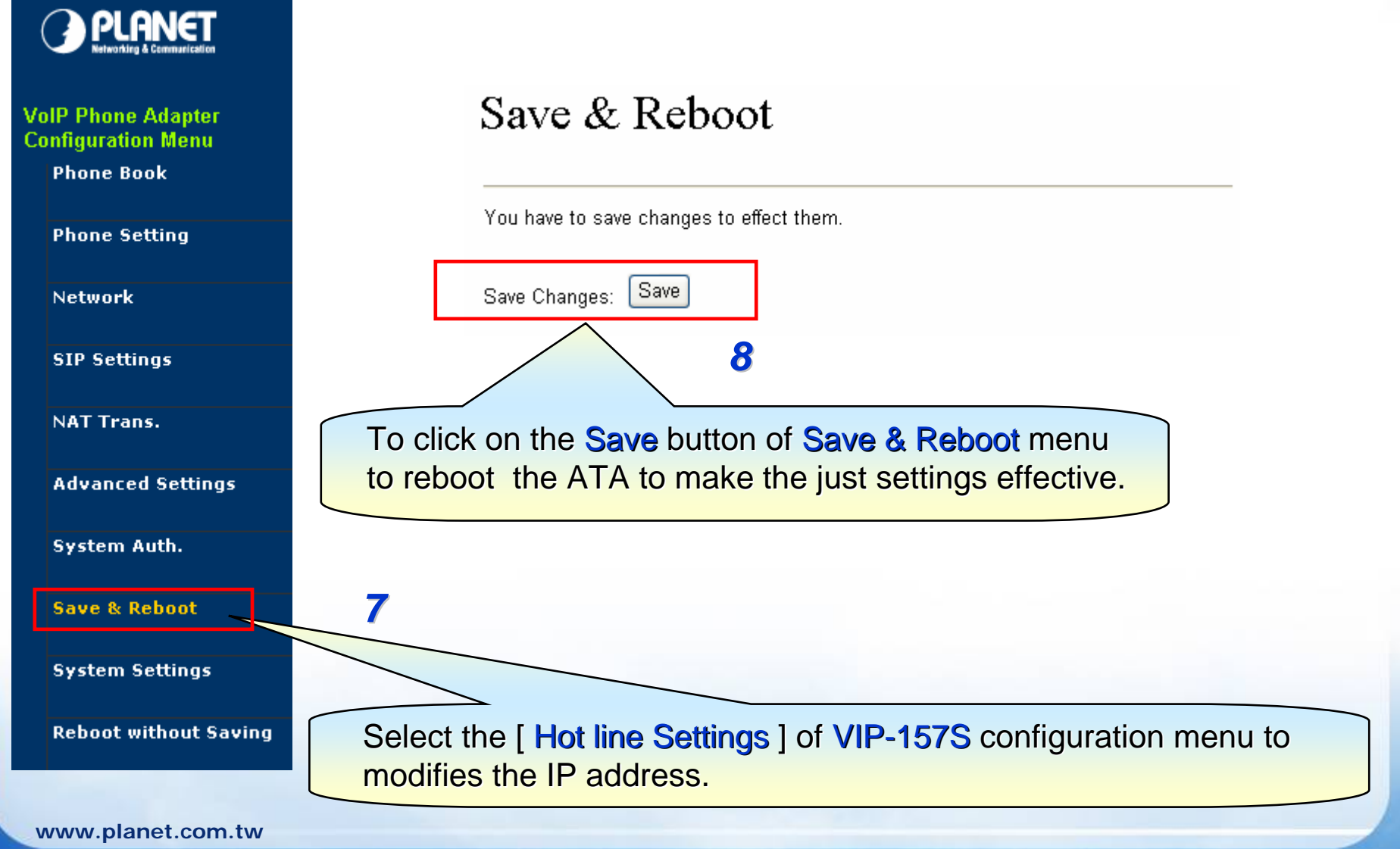

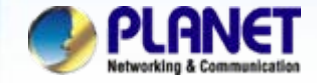

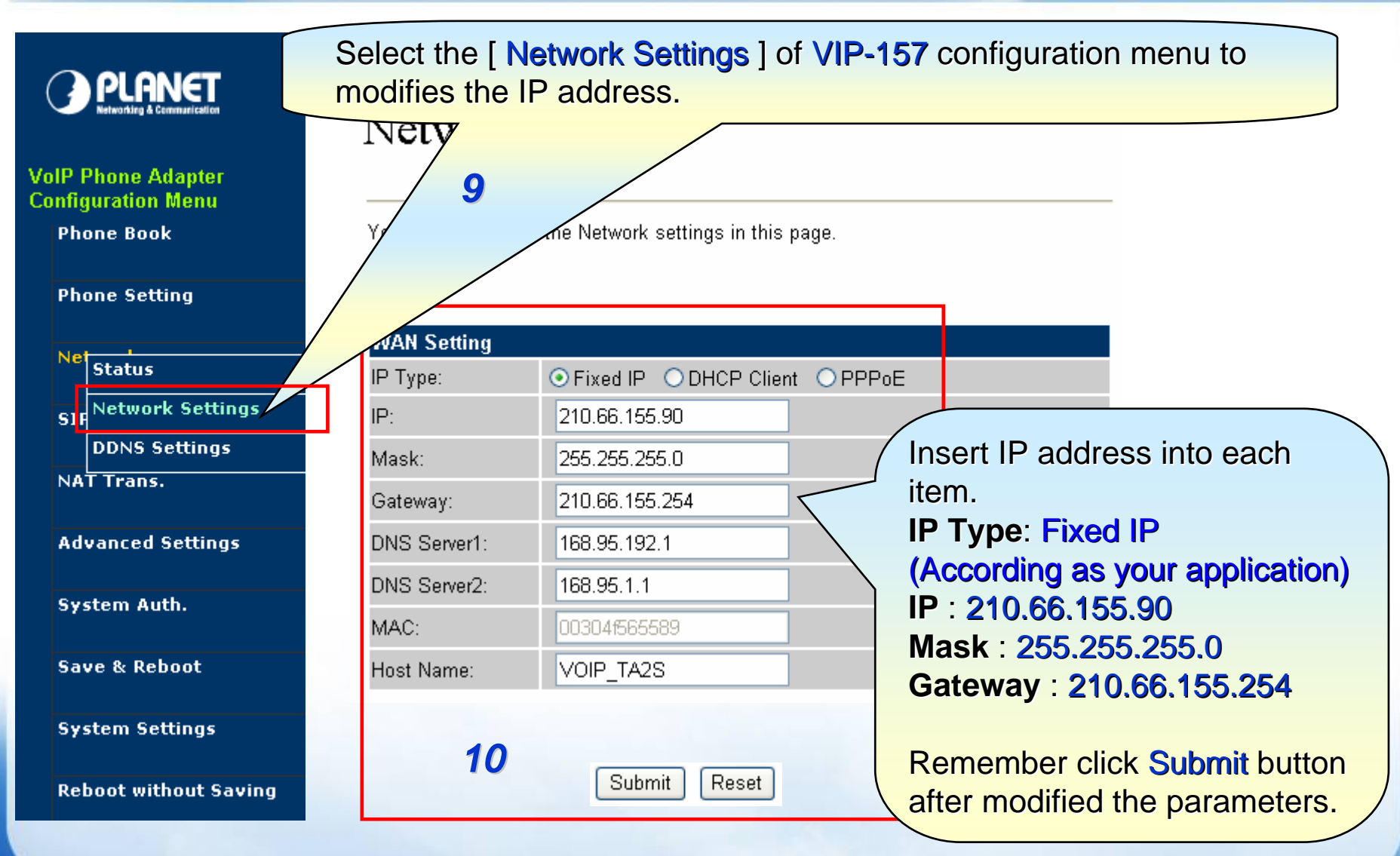

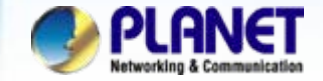

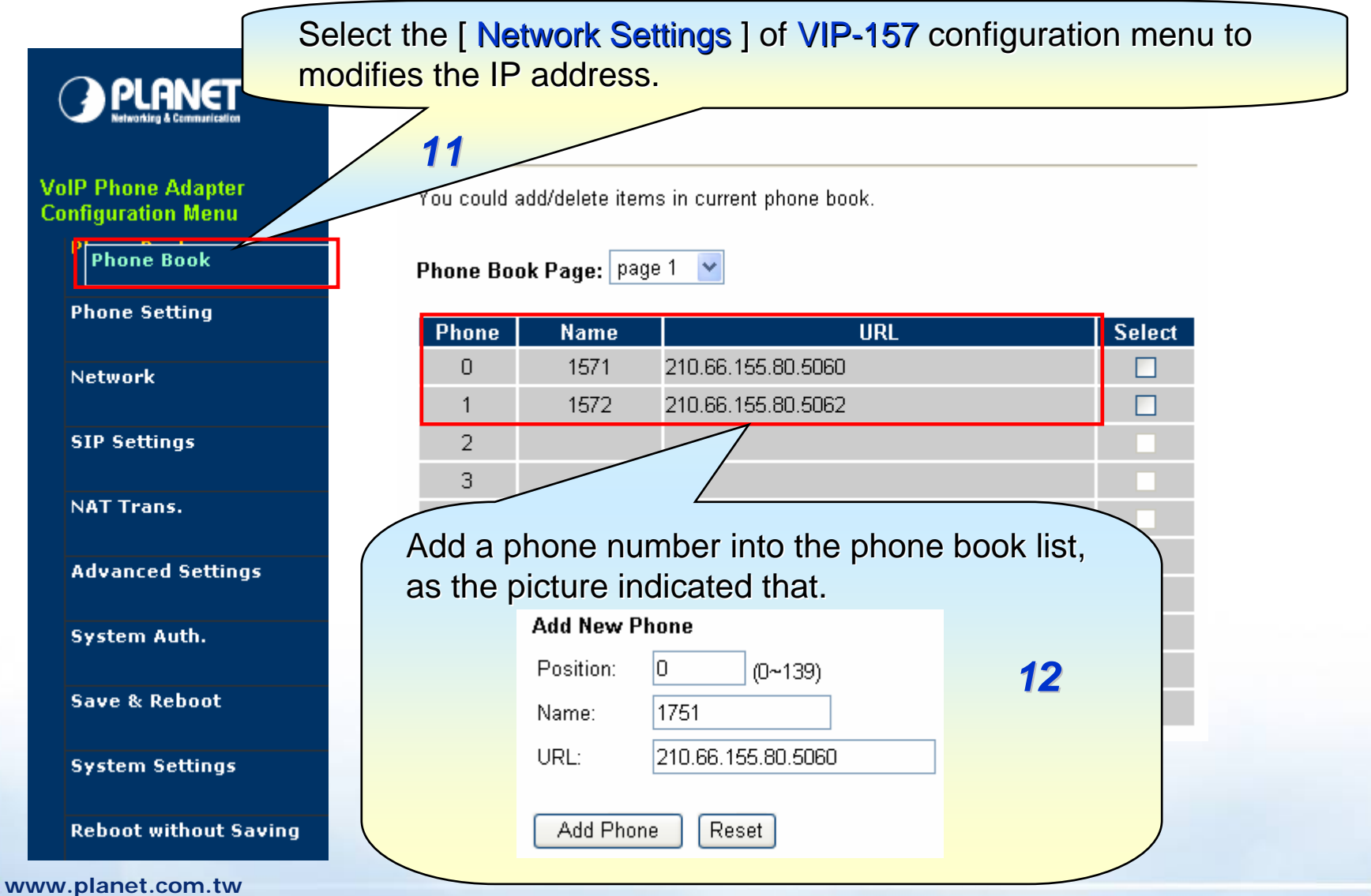

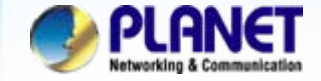

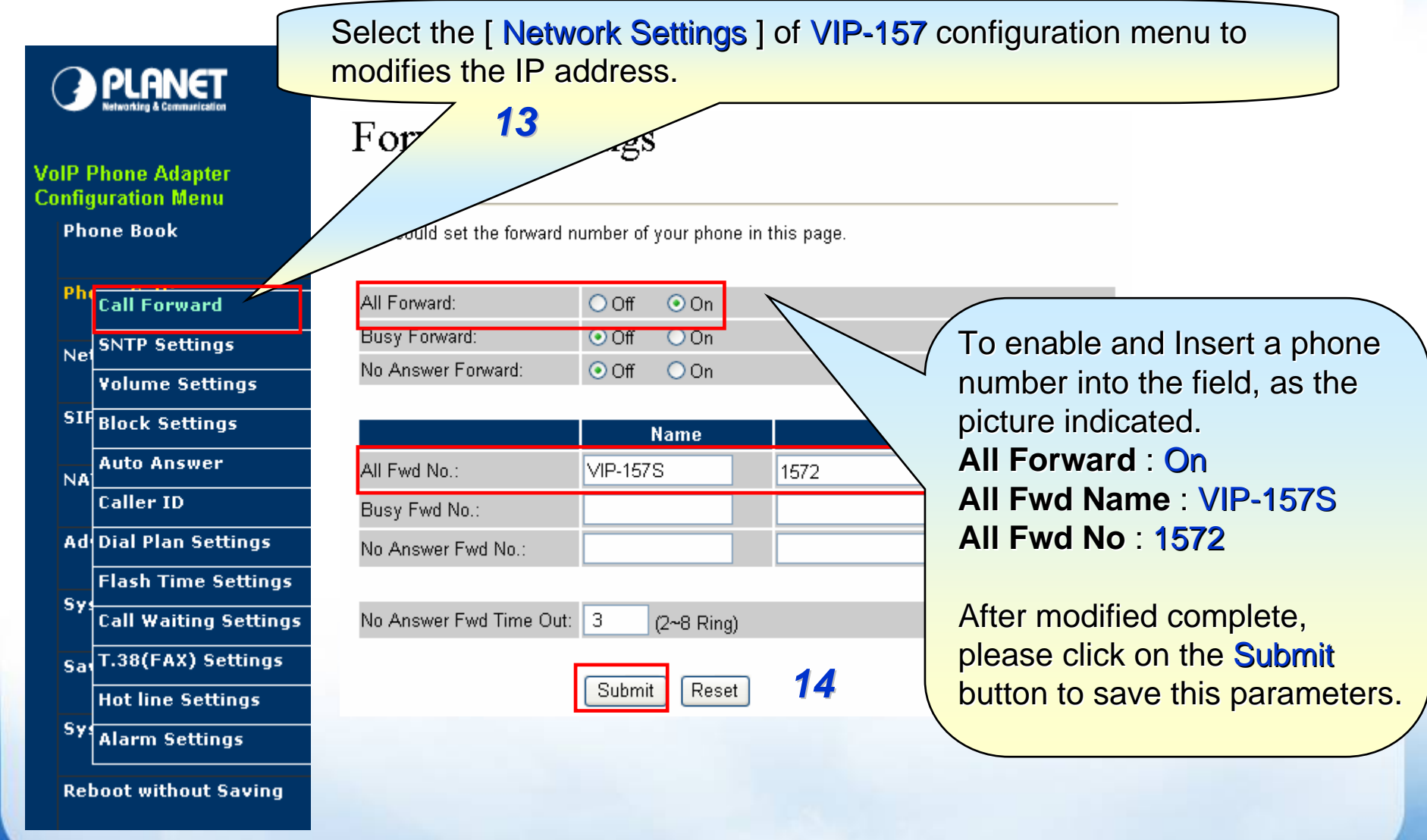

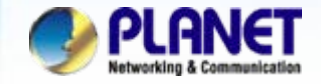

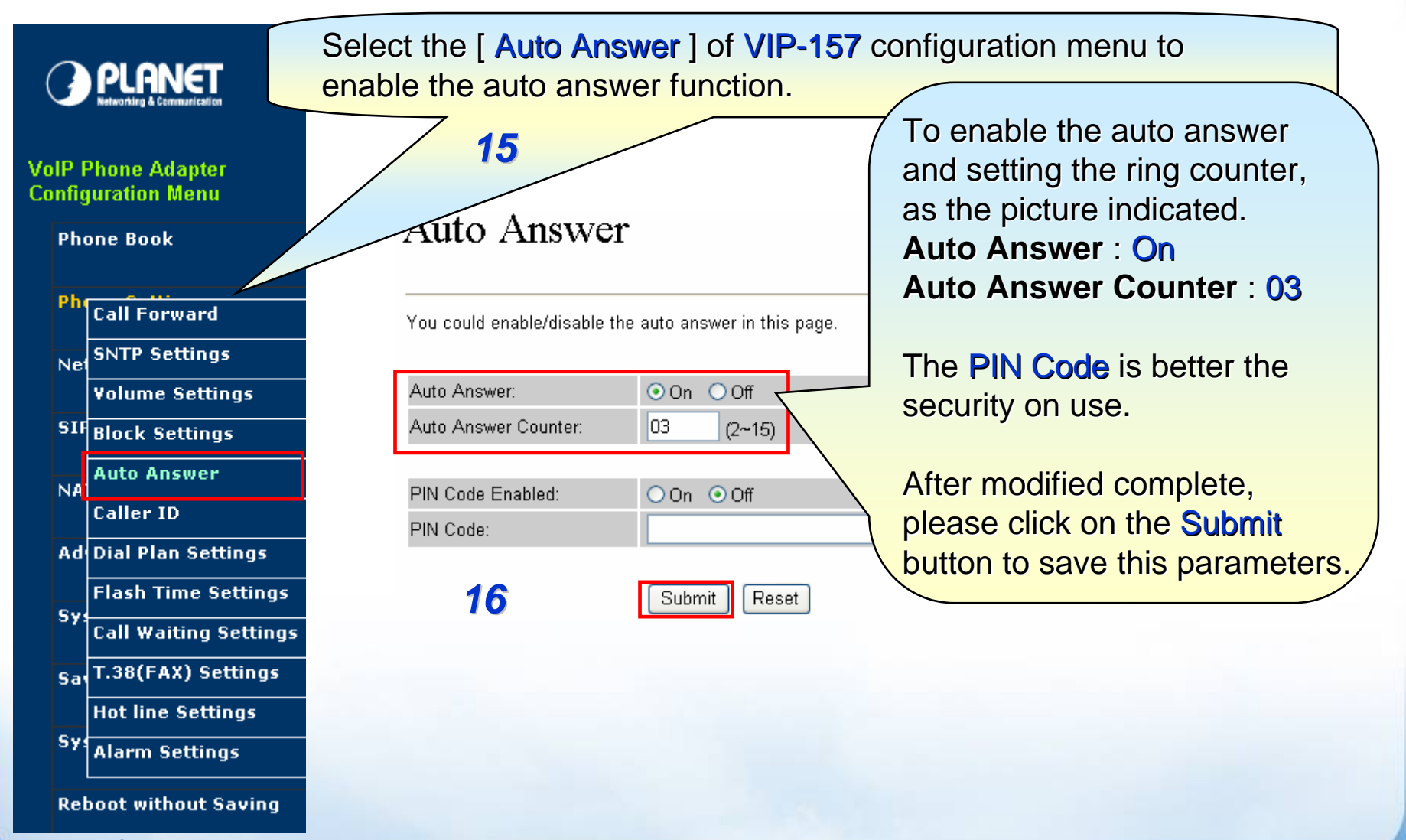

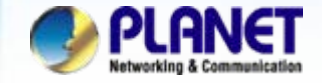

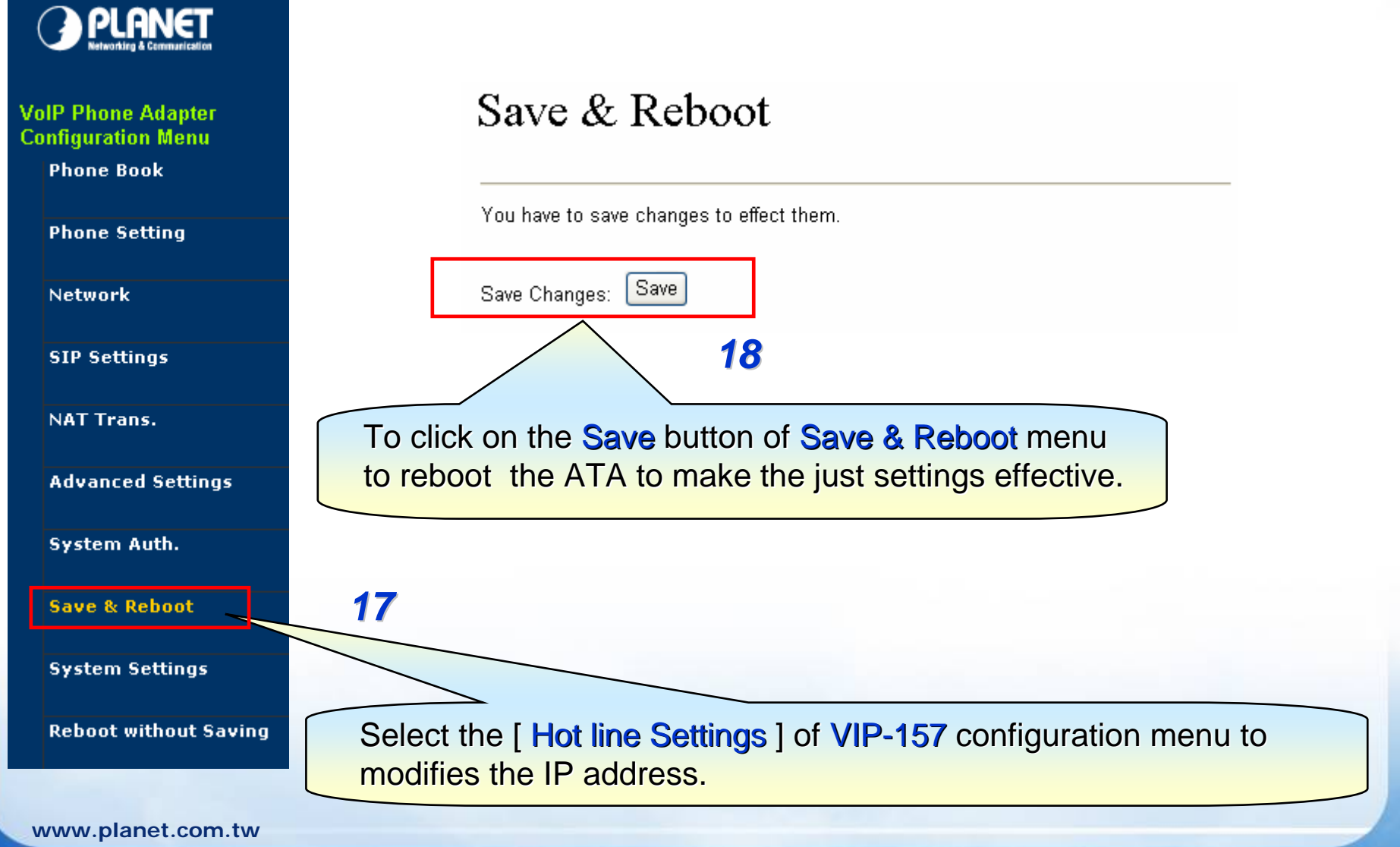

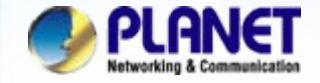

## **For example:**

- **From VIP-157S hot line to remote VIP-157 automatically.**
- A. Please pick up either phone 1 or 2 telephone handset of ATA.
- B. User will heard a back ring, the ring times according as your settings.
- C. Waiting for the ATA pick up automatically, user will heard a dial-tone form PSTN.

## *Note :*

If user have set the PIN code for auto answer, it will heard a tone after the ATA pick up to inform user input the PIN code then you can dial out by PSTN.

### • **From PSTN call to remote VIP-157S through VIP-157**

- A. Using the cell phone or local phone make a call to the PSTN line for VIP-157
- B. The VIP-157 will auto call forward to remote ATA, the phone 2 of VIP-157 will ring up at this time.

### *Note :*

The mentioned parameters and network settings in this sample should be carefully modified to meet the real-world applications.

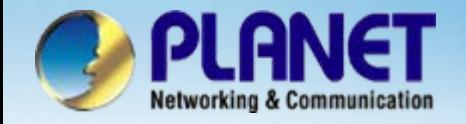

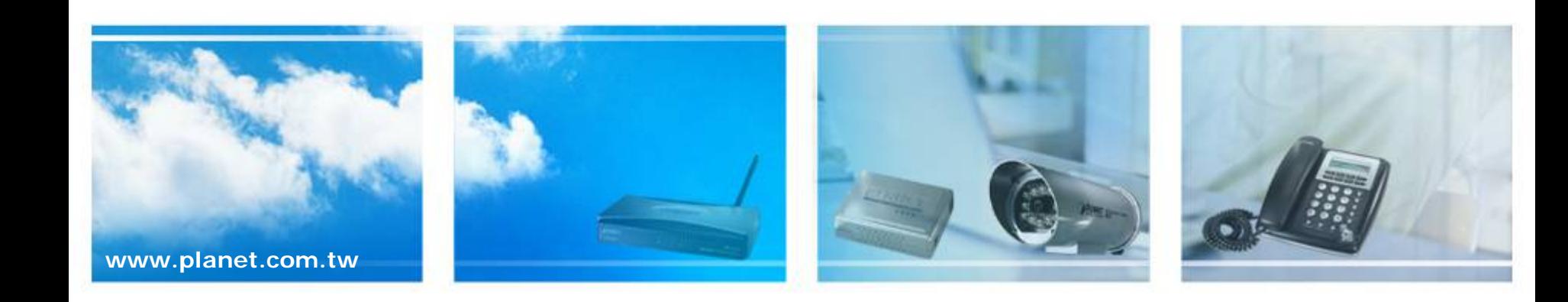